## FAQmsa

Administrator 15:49 23/05/2013

## **Table of Contents**

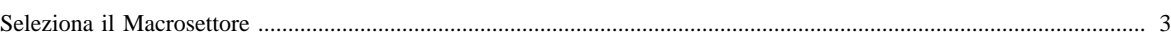

## <span id="page-2-0"></span>**Seleziona il Macrosettore**

[Tutti i macrosettori](http://inemar.arpalombardia.it/xwiki/bin/view/FontiEmissioni/FAQmsa?macid=-2&setid=-2&attid=-2)

- 1 [Produzione energia e trasformazione combustibili](http://inemar.arpalombardia.it/xwiki/bin/view/FontiEmissioni/FAQmsa?macid=1)
- 2 [Combustione non industriale](http://inemar.arpalombardia.it/xwiki/bin/view/FontiEmissioni/FAQmsa?macid=2)
- 3 [Combustione nell'industria](http://inemar.arpalombardia.it/xwiki/bin/view/FontiEmissioni/FAQmsa?macid=3)
- 4 [Processi produttivi](http://inemar.arpalombardia.it/xwiki/bin/view/FontiEmissioni/FAQmsa?macid=4)
- 5 [Estrazione e distribuzione combustibili](http://inemar.arpalombardia.it/xwiki/bin/view/FontiEmissioni/FAQmsa?macid=5)
- 6 [Uso di solventi](http://inemar.arpalombardia.it/xwiki/bin/view/FontiEmissioni/FAQmsa?macid=6)
- 7 [Trasporto su strada](http://inemar.arpalombardia.it/xwiki/bin/view/FontiEmissioni/FAQmsa?macid=7)
- 8 [Altre sorgenti mobili e macchinari](http://inemar.arpalombardia.it/xwiki/bin/view/FontiEmissioni/FAQmsa?macid=8)
- 9 [Trattamento e smaltimento rifiuti](http://inemar.arpalombardia.it/xwiki/bin/view/FontiEmissioni/FAQmsa?macid=9)
- 10 [Agricoltura](http://inemar.arpalombardia.it/xwiki/bin/view/FontiEmissioni/FAQmsa?macid=10)
- 11 [Altre sorgenti e assorbimenti](http://inemar.arpalombardia.it/xwiki/bin/view/FontiEmissioni/FAQmsa?macid=11)